## Адрес для работы: **[https://e.lanbook.com](https://e.lanbook.com/)**

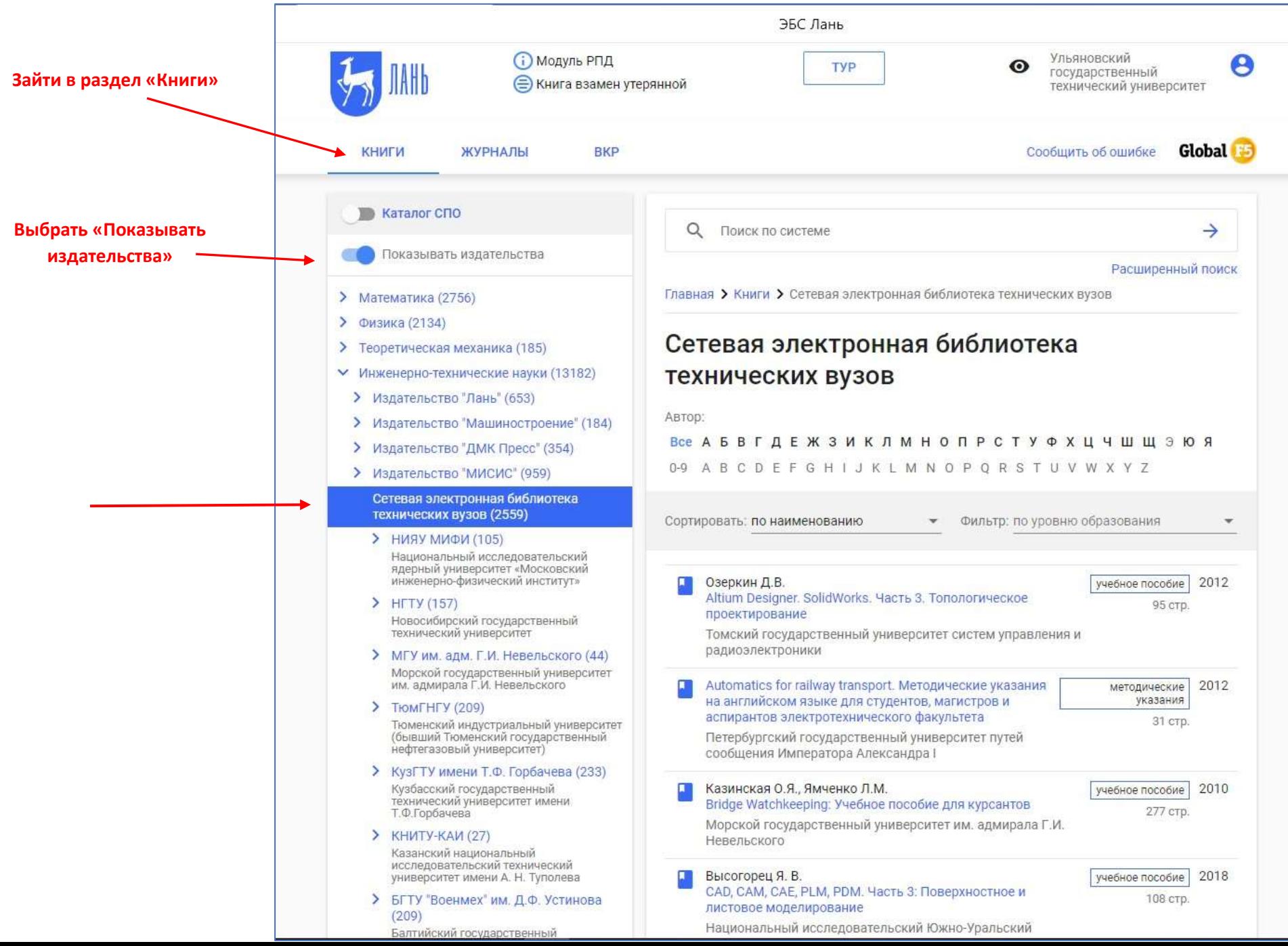